# LinkedIn (linkedin )

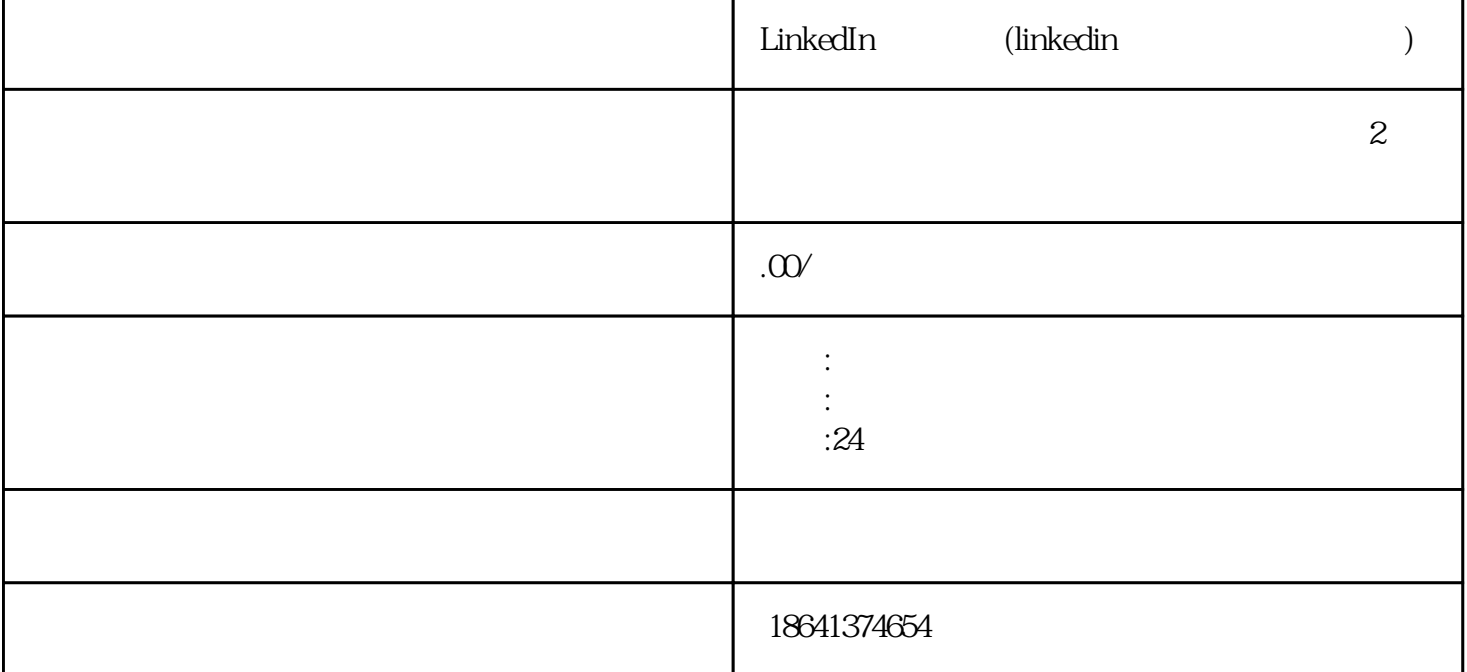

在当今职场竞争激烈的环境下,LinkedIn成为了一个重要的职业社交平台。想要注册并充分利用LinkedIn

1 LinkedIn

## $\rm{LinkedIn}$

打开LinkedIn的guanfangwangzhanwww.linkedin.com。在网站首页的右上角,你会看到一个"加入"按钮。

 $\lambda$  inkedIn  $\lambda$ 

## $\emph{LinkedIn}$

, we can define the contract of the three contracts of the top  $\mathcal{C}$  , and the top  $\mathcal{C}$ 

 ${\rm LinkedIn}$ 

 $\emph{LinkedIn}$ 

 $\rm Google$ 

 $8^{\circ}$ 

 $\mu$  , and the contract of the method  $\mu$ 

#### $\mathbf L$ inkedIn $\mathbf L$

 $\frac{a}{\sqrt{a}}$ 

 $\frac{u}{\sqrt{2}}$ 

 $\emph{LinkedIn}$ 

完成以上步骤后,点击"加入"按钮,你的LinkedIn账号就创建成功了!

 $\rm{LinkedIn}$ 

extending the control of the control of the control of the control of the control of the control of the control of the control of the control of the control of the control of the control of the control of the control of t

2 linkedin

业"选项。

 $\rm{LinkedIn}$  $\rm{LinkedIn}$ 

 $\begin{minipage}{0.9\linewidth} \textbf{VPN} \begin{minipage}{0.9\linewidth} \textbf{VPN} \end{minipage} \begin{minipage}{0.9\linewidth} \begin{minipage}{0.9\linewidth} \textbf{VPN} \end{minipage} \begin{minipage}{0.9\linewidth} \begin{minipage}{0.9\linewidth} \textbf{VPN} \end{minipage} \begin{minipage}{0.9\linewidth} \begin{minipage}{0.9\linewidth} \textbf{VPN} \end{minipage} \end{minipage} \begin{minipage}{0.9\linewidth} \begin{minipage}{0.9\linewidth} \begin{minipage}{0.9\linewidth} \textbf{VPN} \$ where  $V$ PN, the contract of the linkedIn LinkedIn  $L$ inkedIn  $VPN$ 

 $\mathbf L$ inkedIn  $\mathbf L$ inkedIn

 $\emph{LinkedIn}$  $\Delta$  inkedIn  $\Delta$ 

 $\rm{LinkedIn}$ 

 $\emph{LinkedIn}$ 

 $V$ PN states  $\mathcal{V}$ 

 $\mathop{\rm LinkedIn}\nolimits$